## Unit 5: Graphing Quadratic Relations

## Day 2: Vertical Translations

## **QUADRATIC TRANSFORMATIONS** PART<sub>2</sub>

Investigation 2: The graph of  $y = x^2 + k$  compared to  $y = x^2$ 

a) Create a table of values for:

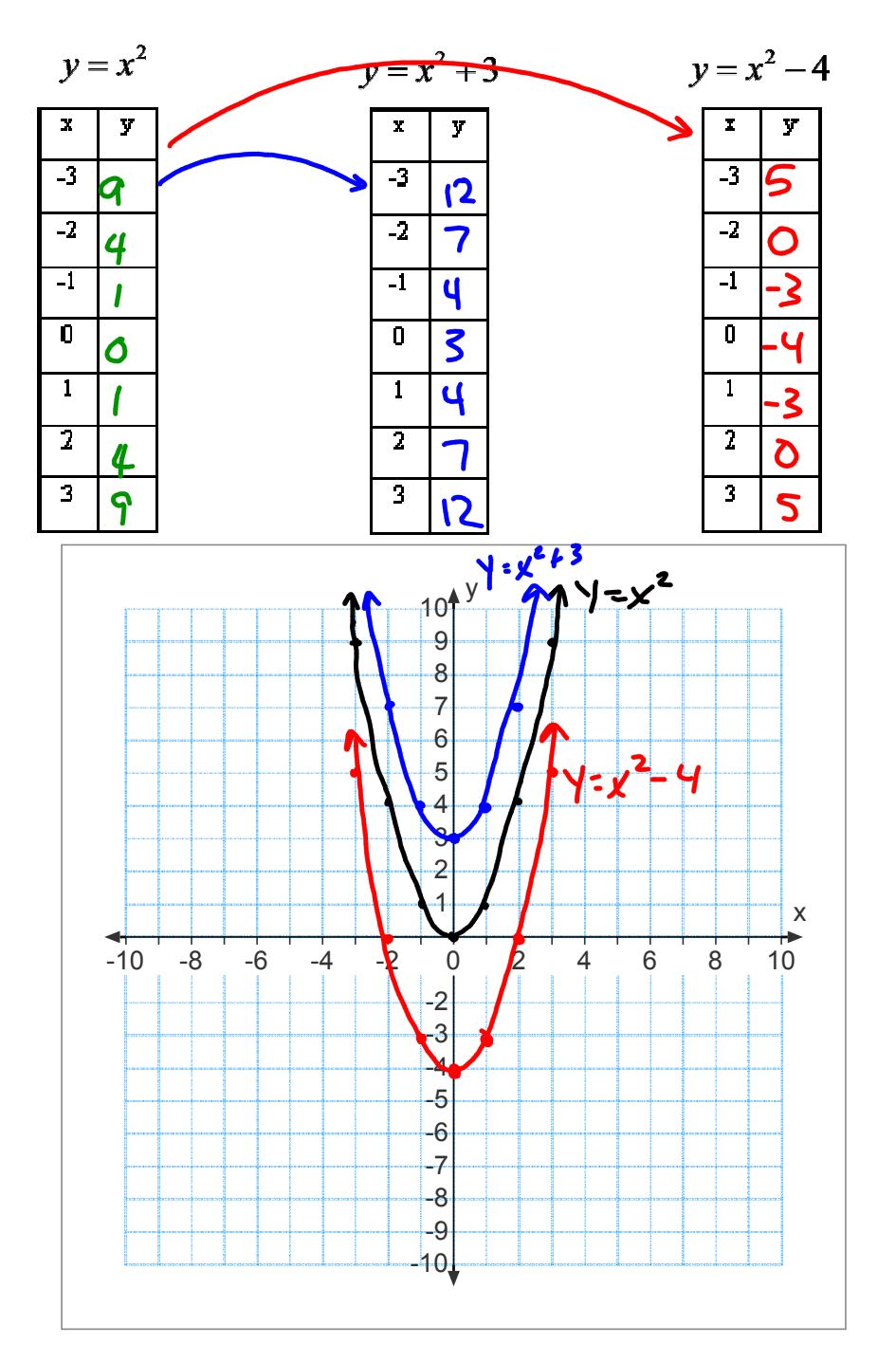

Using the netbook provided,

go to the website: www.desmos.com

- Click on "Start Graphing"

-in the side menu type in  $y=x^2$ 

(this will give the graph of  $y=x^2$ )

Continue to type in the rest of the equations listed at the top of your handout. Copy the table of values and the graphs from desmos to your graph (use a different colour or type of line for each different graph on the same axis).

Describe your observations

If we add a constant, the parent graph<br>Shifts up that many units If we subtract a constant, the parent graph

Examples

- 1. For the equation  $y = x^2 3$  state: - the vertex  $(o, -3)$ 
	- the direction of opening  $\mu$
	- describe the transformation shift down 3 units

- sketch the graph using transformations (start with the parent graph, then the transformed graph)

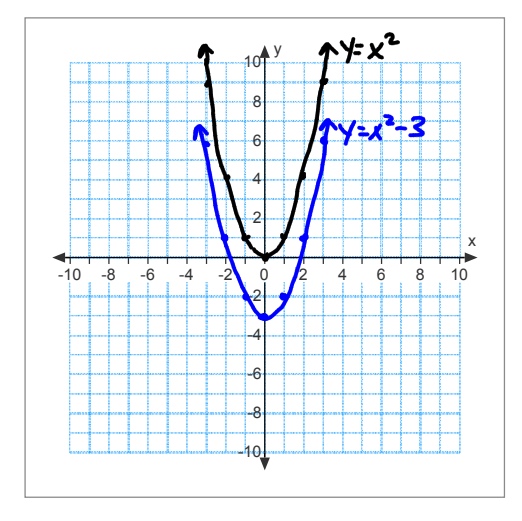

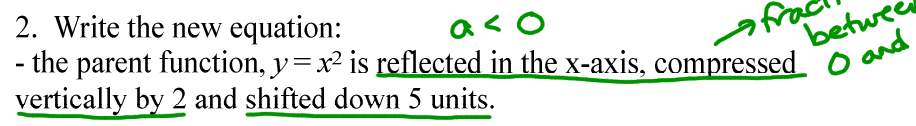

$$
a=-\frac{1}{2} \qquad K=-5
$$
  

$$
y=ax^{2}+K \qquad \text{General equation}
$$
  

$$
\therefore y=-\frac{1}{2}x^{2}-5
$$